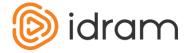

# **Idram Payment System merchant interface description**

| Idram Pay | yment System merchant interface description | .1 |
|-----------|---------------------------------------------|----|
| 1.        | Requirements                                | .1 |
|           | Payment via Idram Wallet (Web)              |    |
|           | Payment via Idram Wallet (Mobile app)       |    |
|           | Order Confirmation                          |    |
| 5.        | Example of response to order confirmation   | .4 |

## 1. Requirements

This document describes the interaction scheme between a merchant and Idram Merchant Interface. There are 3 URLs, 1 secret key and 1 email address for each merchant working with the Idram system.

- SUCCESS\_URL
- FAIL URL
- RESULT\_URL
- SECRET\_KEY
- EMAIL

At the moment these 5 parameters are set by Idram payment system technical personnel after signing an agreement with merchant company.

| SUCCESS_URL | A script or html page URL, to which user has to be redirected when transaction has been complete successfully                              |
|-------------|----------------------------------------------------------------------------------------------------|
| FAIL_URL    | A script or html page URL, to which user has to be redirected when transaction has been failed                                             |
| RESULT_URL  | The URL of script which processes Idram system requests                                                                                    |
| SECRET_KEY  | A secret key, known only to merchant and Idram system                                                                                      |
| EMAIL       | Email address, to which payment confirmation will be sent if "OK" reply was not received from merchant during payment confirmation process |

## 2. Payment via Idram Wallet (Web)

The merchant must generate html form, containing the following hidden fields:

| Field | Description                                            |
|-------|--------------------------------------------------------|
|       | (RU,EN,AM) In this field merchant sets Idram interface |

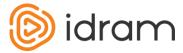

|                            | language                                                                                                    |
|----------------------------|----------------------------------------------------------------------------------------------------|
| EDP_REC_ACCOUNT            | IdramID of the merchant, which receives customer's payment                                                                                                    |
| EDP_DESCRIPTION            | Product or service description.  If set, it is assigned to the payment description in Idram transaction                                                                                                    |
| EDP_AMOUNT                 | Payment amount, which merchant requests from the customer. The amount must be greater than zero. Fraction must be separated by period (dot)                                                                  |
| EDP_BILL_NO                | In this field merchant sets bill ID according to his accounting system                                                                                                    |
| EDP_EMAIL                  | Email address, to which payment confirmation will be sent if "OK" reply was not received from merchant during payment confirmation process. If set, it overloads EMAIL field value for the current operation |
| Additional merchant fields | All fields not having "EDP_" prefix, are automatically processed by Idram service and posted to the merchant's web-site after payment completion                                                             |

The form must send a request to <a href="https://web.idram.am/payment.aspx">https://web.idram.am/payment.aspx</a> (by action parameter) using POST method. Idram interface uses utf-8 encoding. It means that EDP\_DESCRIPTION field must contain text encoded with utf-8. If merchant's merchant uses win1251 encoding, then the form must be sent to the <a href="https://web.idram.am/1251/payment.aspx">https://web.idram.am/1251/payment.aspx</a>. Below is an example of the payment request html form.

After user clicks on "Submit" button he is redirected to the Idram payment system webpage and passes the authentication. After that Idram system sends two requests to aforementioned URL (RESULT\_URL): first (a) for confirmation of order authenticity, and second (b) for confirmation of payment transaction. See Order Confirmation section (section 5).

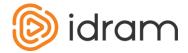

## 3. Payment via Idram Wallet (Mobile app)

In this case from merchant mobile app can be opened Idram Mobile Wallet and payment will be done directly in mobile wallet.

Manual of it is here for iOS And Android platforms:

https://github.com/gagikmartirosyan/IdramMerchantPayment/blob/master/README.md

https://github.com/anazaretyan/IdramMerchantPayment-Android.git

Back end integration is the same as a web version. See Order Confirmation section (section 5).

#### 4. Order Confirmation

#### (a) Order authenticity confirmation (preliminary request).

Before transferring funds from customer's IdramID to merchant's IdramID, Idram Merchant Interface initiates http request to RESULT\_URL (see above). This request checks the authenticity of the payment order. This form sends payment parameters to the merchant immediately before its execution. It contains following fields:

| EDP_PRECHECK    | Value is set to "YES". This parameters shows that current request is preliminary                             |
|-----------------|----------------------------------------------------------------------------------------------------|
| EDP_BILL_NO     | This field contains bill ID according to the merchant's accounting system, received from merchant's web-site |
| EDP_REC_ACCOUNT | Merchant IdramID (in Idram system) to which customer made the payment                                        |
| EDP_AMOUNT      | Amount that must be paid by the customer. Fraction must be separated by period (dot)                         |

The merchant must check all received data and if they are correct (i.e. such order was actually made) it must send "OK" message back (without any html formatting). If the system will not receive "OK" message, Idram will not allow customer pay the bill, i.e. money will not be transferred and system will redirect the customer to FAIL\_URL.

#### (b) Payment confirmation.

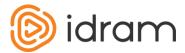

This http request sends payment parameters to the merchant after its completion. It has the following fields:

| EDP_BILL_NO               | This field contains bill ID according to the merchant's accounting system                                                                                                   |  |
|---------------------------|----------------------------------------------------------------------------------------------------|--|
| EDP_REC_ACCOUNT           | Merchant IdramID (in Idram system) to which customer made the payment                                                                                                    |  |
| EDP_PAYER_ACCOUNT         | Customer IdramID (in Idram system) from which customer made the payment                                                                                                    |  |
| EDP_AMOUNT  (format 0.00) | Amount that must be paid by the customer. Fraction must be separated by                                                                                                    |  |
| (format-0.00)             | period (dot)                                                                                                    |  |
| EDP_TRANS_ID              | Payment transaction ID in Idram system. A                                                                                                    |  |
| format - char(14)         | unique number in Idram system.                                                                                                    |  |
| EDP_TRANS_DATE            |                                                                                                    |  |
|                           | Transaction date                                                                                                    |  |
| format -dd/mm/yyyy        |                                                                                                    |  |
| EDP_CHECKSUM              | Payment confirmation message checksum, which is used to check integrity of the received data and unambiguous identification of the sender. (see below detailed description) |  |

**EDP\_CHECKSUM:** Payment data checksum allows to check the source and the integrity of the data sent to the RESULT\_URL by "**Payment confirmation**" request. The checksum is calculated for the following fields:

- EDP REC ACCOUNT
- EDP AMOUNT
- SECRET\_KEY
- EDP\_BILL\_NO
- EDP PAYER ACCOUNT
- EDP\_TRANS\_ID
- EDP\_TRANS\_DATE

Which are concatenated (imploded) by colon (":").

Then the MD5 hash of the concatenated string is calculated and its value is assigned to the EDP\_CHECKSUM parameter. The merchant must execute same calculation in order to check the source and integrity of the data.

## 5. Example of response to order confirmation

Below is a sample of RESULT\_URL:

<?php

define("SECRET\_KEY", "FakeKey"); // Idram Payment System provide it define("EDP\_REC\_ACCOUNT", "FakeID"); // Idram Payment System provide it

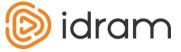

```
if(isset($_REQUEST['EDP_PRECHECK']) && isset($_REQUEST['EDP_BILL_NO']) &&
isset($_REQUEST['EDP_REC_ACCOUNT']) && isset($_REQUEST['EDP_AMOUNT']))
         if($_REQUEST['EDP_PRECHECK'] == "YES")
                  if($_REQUEST['EDP_REC_ACCOUNT'] == EDP_REC_ACCOUNT)
                           $bill no = $ REQUEST['EDP BILL NO'];
                          // check if $bill_no exists in your system orders if exists then echo OK
otherwise nothing
                           echo("OK");
                  }
        }
}
if(isset($ REQUEST['EDP PAYER ACCOUNT']) && isset($ REQUEST['EDP BILL NO']) &&
isset($_REQUEST['EDP_REC_ACCOUNT']) && isset($_REQUEST['EDP_AMOUNT'])
&& isset($_REQUEST['EDP_TRANS_ID']) && isset($_REQUEST['EDP_CHECKSUM']))
         $txtToHash =
                           EDP_REC_ACCOUNT . ":" .
                           $_REQUEST['EDP_AMOUNT'] . ":" .
                           SECRET_KEY. ":"
                           $_REQUEST['EDP_BILL_NO'] . ":" .
                           $_REQUEST['EDP_PAYER_ACCOUNT'] . ":" .
                           $_REQUEST['EDP_TRANS_ID'] . ":" .
                           $_REQUEST['EDP_TRANS_DATE'];
         if(strtoupper($_REQUEST['EDP_CHECKSUM']) != strtoupper(md5($txtToHash)))
                 // code
                          to handling payment fail
         else
         {
                  // code
                          to handling payment success
                  echo("OK");
         }
}
```